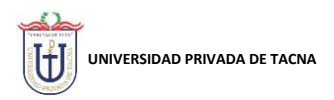

# **INSTRUCTIVO – RECAUDACIÓN CANAL INTERNET**

Paso 1

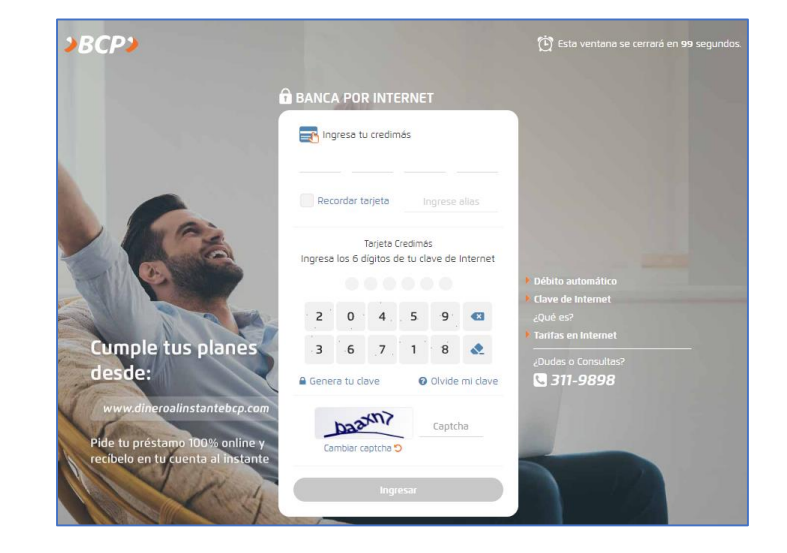

### Paso 2

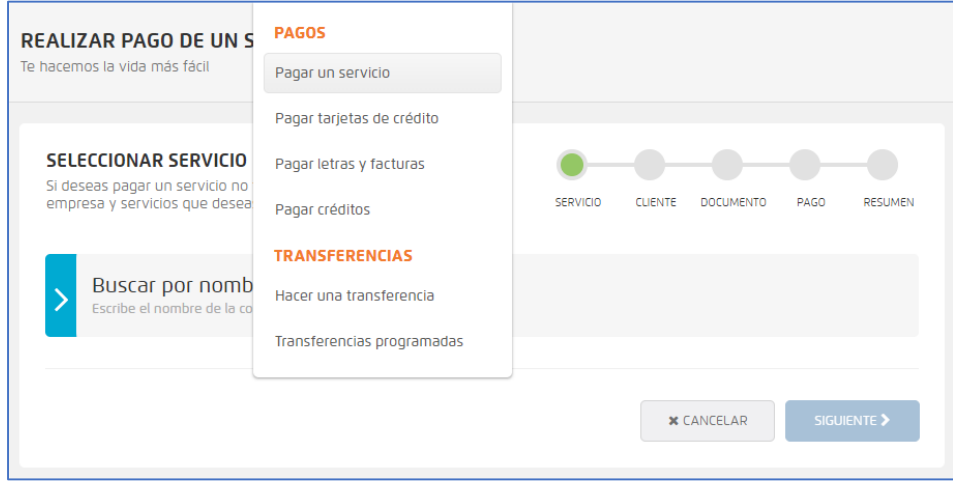

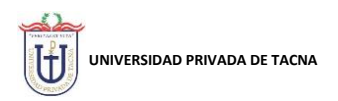

# Paso 3

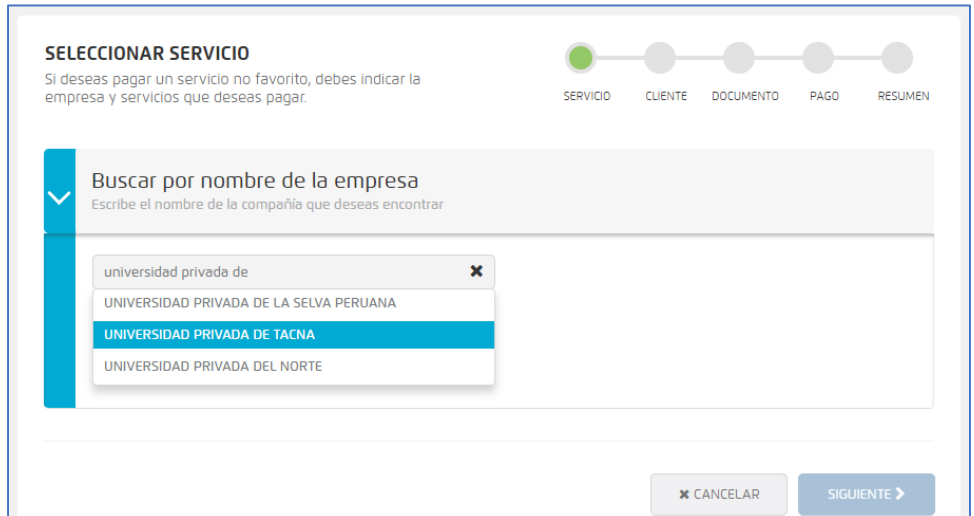

### Paso 4

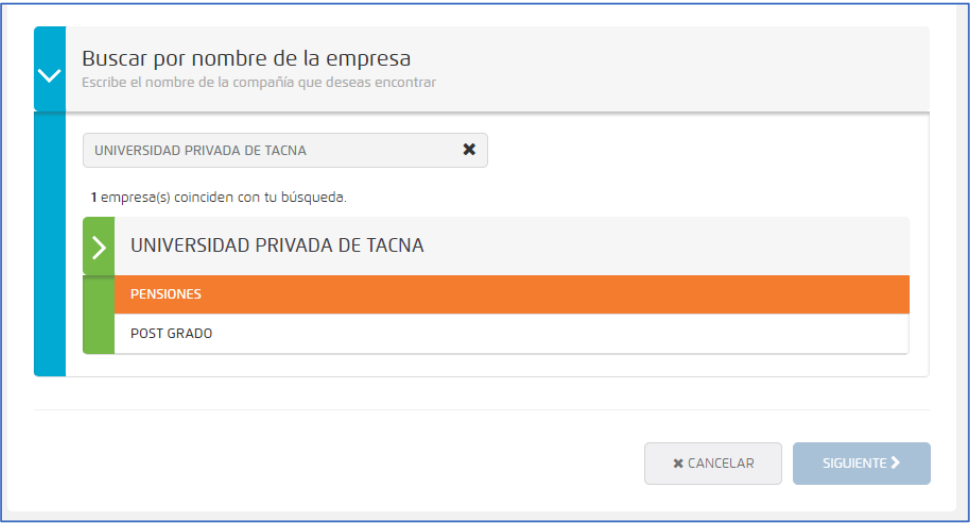

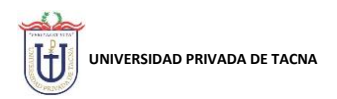

# Paso 5

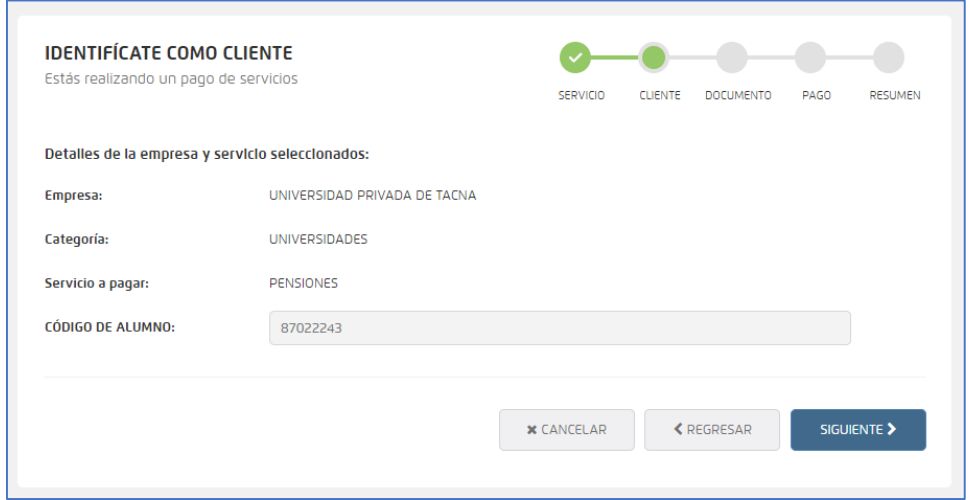

#### Paso 6

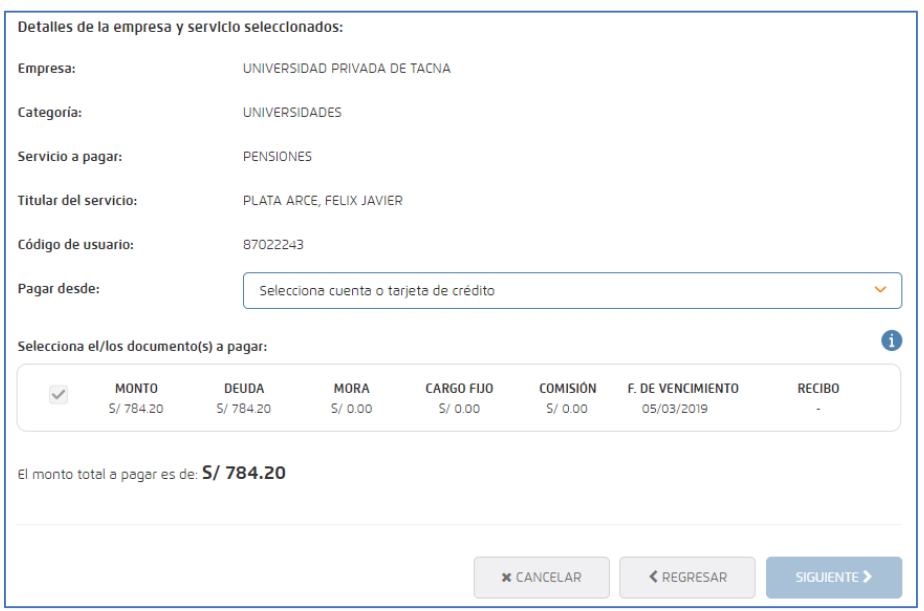

### Paso 7

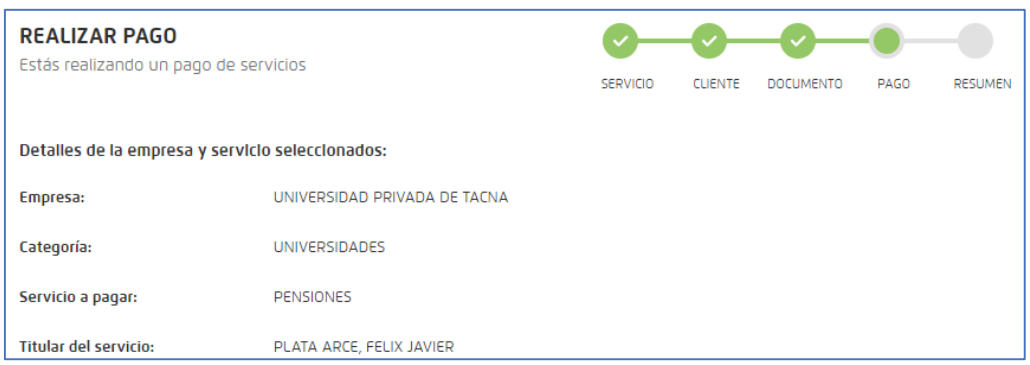

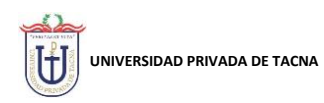

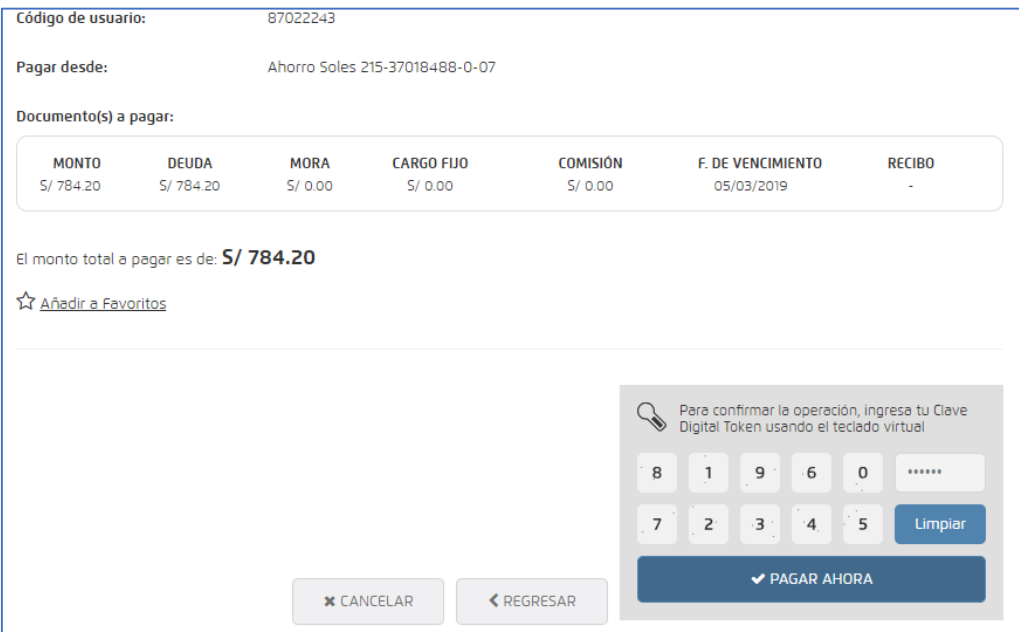